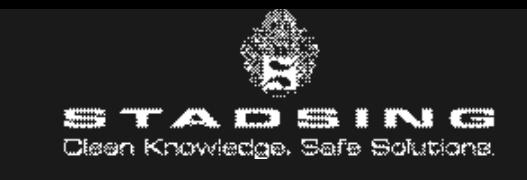

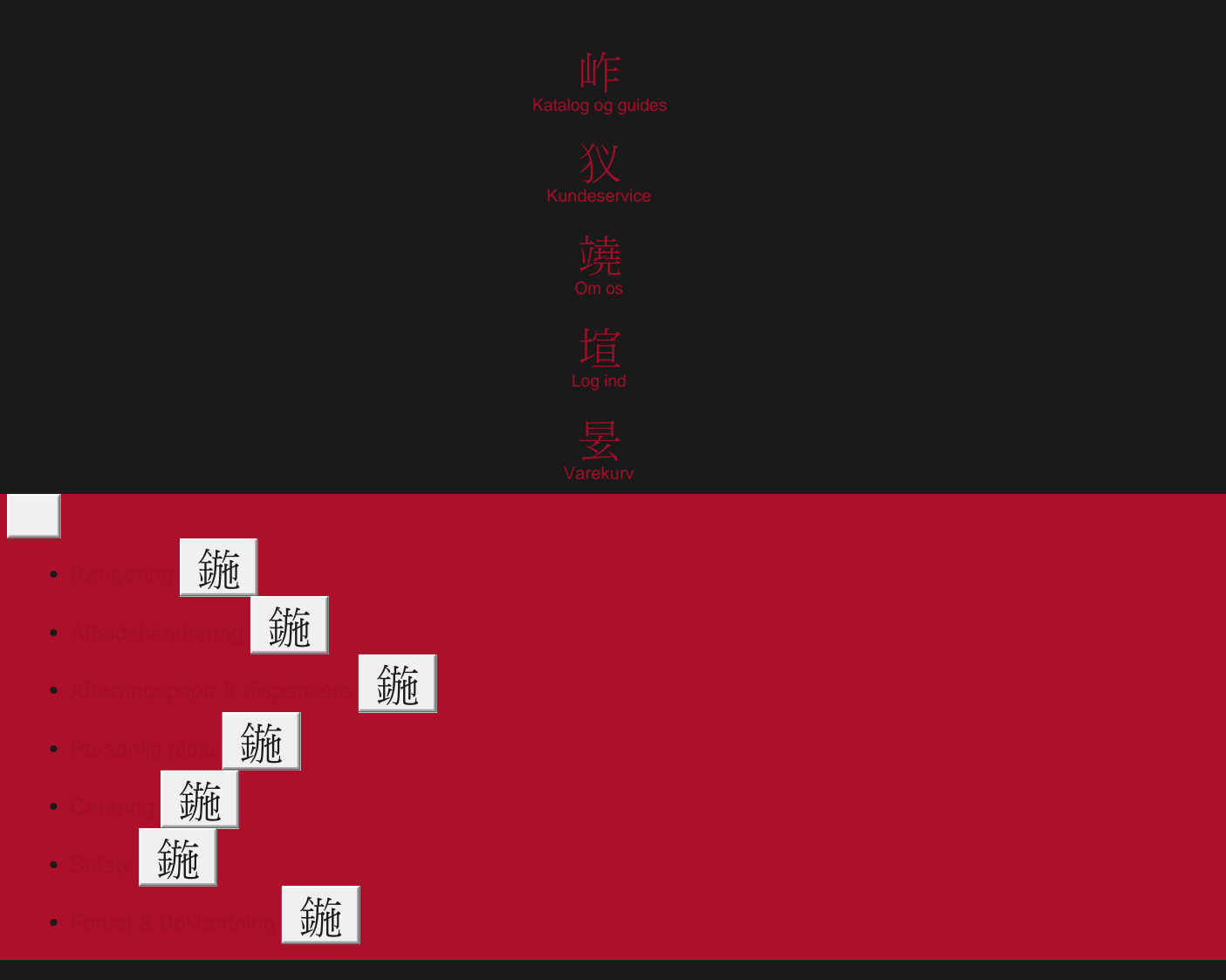

[Forside](https://stadsing.dk/) / [404 - Side ikke fundet](https://stadsing.dk/404-side-ikke-fundet) / Monitor Robotic Boa, S1P, HRO,sikkerhedssandal, 45

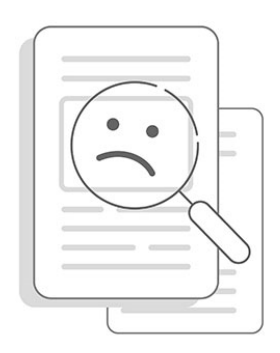

[FORSIDEN](https://stadsing.dk/forside) [RENGØRINGSMIDLER](https://stadsing.dk/shop/danmark/rengoering/rengoeringsmidler-g108) [RENGØRINGSMASKINER](https://stadsing.dk/shop/danmark/rengoering/maskiner-stoevsugere/rengoeringsmaskiner-g768) [CATERINGARTIKLER](https://stadsing.dk/shop/danmark/catering-g17)

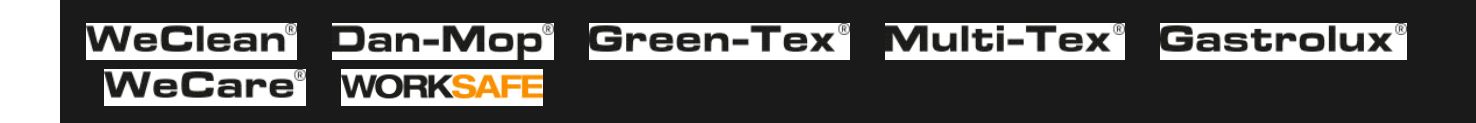

## Part of OPTI GROUP O

## [TILMELD](http://www.stadsing.dk/nyhedsbrev)

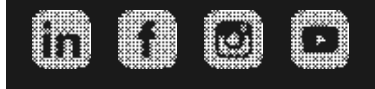